# Package 'nodeSub'

August 19, 2022

Type Package

Title Simulate DNA Alignments Using Node Substitutions

Version 1.2.5

Author Thijs Janzen

Maintainer Thijs Janzen <thijsjanzen@gmail.com>

Description Simulate DNA sequences for the node substitution model. In the node substitution model, substitutions accumulate additionally during a speciation event, providing a potential mechanistic explanation for substitution rate variation. This package provides tools to simulate such a process, simulate a reference process with only substitutions along the branches, and provides tools to infer phylogenies from alignments. More information can be found in Janzen (2021) [<doi:10.1093/sysbio/syab085>](https://doi.org/10.1093/sysbio/syab085).

URL <https://github.com/thijsjanzen/nodeSub>

BugReports <https://github.com/thijsjanzen/nodeSub>

License GPL-3

Encoding UTF-8

RoxygenNote 7.2.0

VignetteBuilder knitr

LinkingTo Rcpp

Depends Rcpp, ape

Imports apTreeshape, phangorn, tibble, DDD, Rmpfr, assertthat, pbapply, phylobase, geiger, babette, beautier, beastier, mauricer, tracerer, rappdirs, testit, stringr

Suggests testthat, TreeSim, dplyr, knitr, rmarkdown, ggplot2, magrittr, tidyr, nLTT, RPANDA

NeedsCompilation yes

Repository CRAN

Date/Publication 2022-08-19 12:30:05 UTC

# <span id="page-1-0"></span>R topics documented:

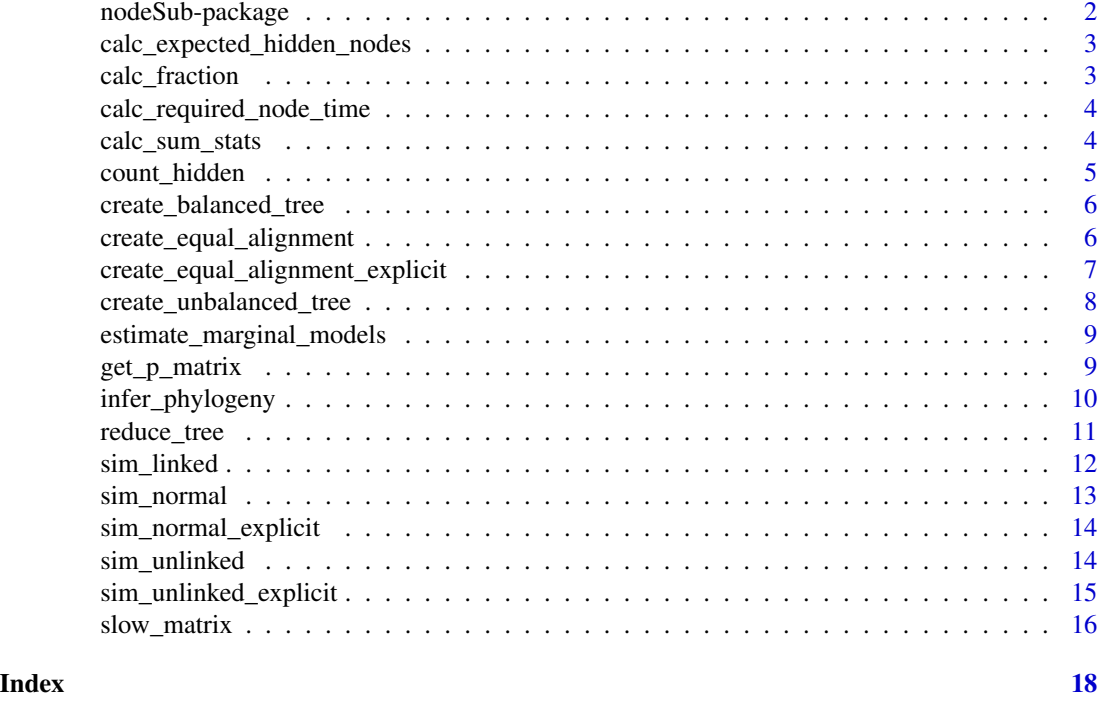

nodeSub-package *Package providing functions to simulate sequences under different DNA evolution models*

# Description

Simulate DNA sequences for the node substitution model. In the node substitution model, substitutions accumulate additionally during a speciation event, providing a potential mechanistic explanation for substitution rate variation. This package provides tools to simulate such a process, simulate a reference process with only substitutions along the branches, and provides tools to infer phylogenies from alignments. More information can be found in Janzen (2021) <doi:10.1093/sysbio/syab085>. Version History:

Version 1.2.3 - Removed summary statistic tests for CRAN

Version 1.2.2 - Changed codedov links in README

Version 1.2.1 - Expanded depenency on RPANDA

Version 1.2 - Release on CRAN

# Author(s)

Thijs Janzen Maintainer: Thijs Janzen <t.janzen@rug.nl>

# <span id="page-2-0"></span>References

Thijs Janzen, Folmer Bokma, Rampal S Etienne, Nucleotide Substitutions during Speciation may Explain Substitution Rate Variation, Systematic Biology, 2021; syab085

calc\_expected\_hidden\_nodes

*Calculate the number of expected hidden nodes in a phylogenetic tree*

# Description

Calculate the number of expected hidden nodes using equation 1 in Manceau et al. 2020

#### Usage

```
calc_expected_hidden_nodes(phy, lambda = NULL, mu = NULL)
```
#### Arguments

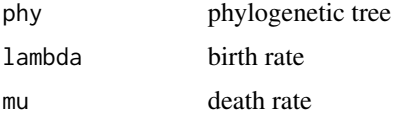

#### Value

expected number of hidden nodes

# References

Manceau, M., Marin, J., Morlon, H., & Lambert, A. (2020). Model-based inference of punctuated molecular evolution. Molecular Biology and Evolution, 37(11), 3308-3323.

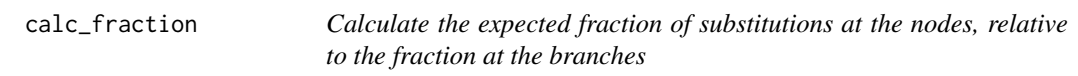

# Description

calculates the relative contribution of substitutions at the nodes

#### Usage

 $calc\_fraction(phy = NULL, node_time = 0, model = "unlinked")$ 

#### <span id="page-3-0"></span>Arguments

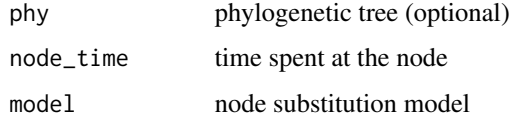

#### Value

expected fraction

calc\_required\_node\_time

*Calculate the required node time to obtain a desired fraction of substitutions at the node*

#### Description

calculates the required node time to obtain a desired fraction of substitutions at the node

# Usage

```
calc\_required\_node\_time(phy = NULL, s = 0.5, model = "unlinked")
```
# Arguments

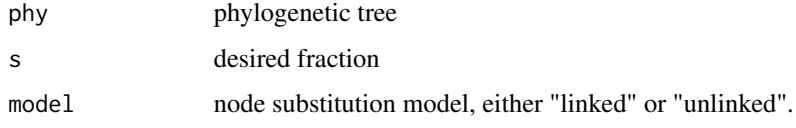

# Value

expected fraction

calc\_sum\_stats *calculate summary statistics of a phylogenetic tree, compared with a reference tree. The following statistics are calculated: the beta statistic, gamma statistic, crown age, mean branch length, number of tips, the nLTT statistic and the laplacian difference, given by RPANDA's JS-Dtree. Because JSDtree can sometimes cause issues, some additional checks are performed to ensure that is possible to run this function.*

# <span id="page-4-0"></span>count\_hidden 5

#### Description

calculate summary statistics of a phylogenetic tree, compared with a reference tree. The following statistics are calculated: the beta statistic, gamma statistic, crown age, mean branch length, number of tips, the nLTT statistic and the laplacian difference, given by RPANDA's JSDtree. Because JSDtree can sometimes cause issues, some additional checks are performed to ensure that is possible to run this function.

#### Usage

calc\_sum\_stats(trees, true\_tree, verbose = FALSE)

#### **Arguments**

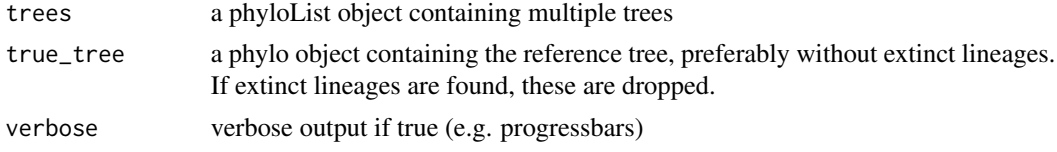

# Value

list with two tibbles 1) containing the summary statistics of all trees and 2) containing the difference with the true tree

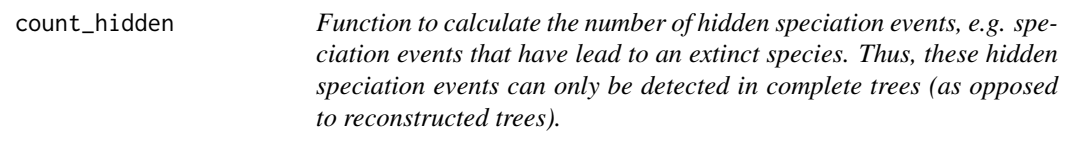

# Description

Function to calculate the number of hidden speciation events, e.g. speciation events that have lead to an extinct species. Thus, these hidden speciation events can only be detected in complete trees (as opposed to reconstructed trees).

#### Usage

count\_hidden(tree)

#### Arguments

tree phylo object

# Value

number of hidden speciation events

<span id="page-5-0"></span>create\_balanced\_tree *create a balanced tree out of branching times*

# Description

create a balanced tree out of branching times

# Usage

create\_balanced\_tree(brts)

# Arguments

brts vector of branching times

#### Value

phylo phylo object

create\_equal\_alignment

*function create an alignment with identical information content*

# Description

function create an alignment with identical information content

# Usage

```
create_equal_alignment(
  input_tree,
  sub_rate,
  alignment_result,
  sim_function = NULL,
  verbose = FALSE,
 node_time = NULL,
  input_alignment_type = "nodesub"
\mathcal{E}
```
# <span id="page-6-0"></span>Arguments

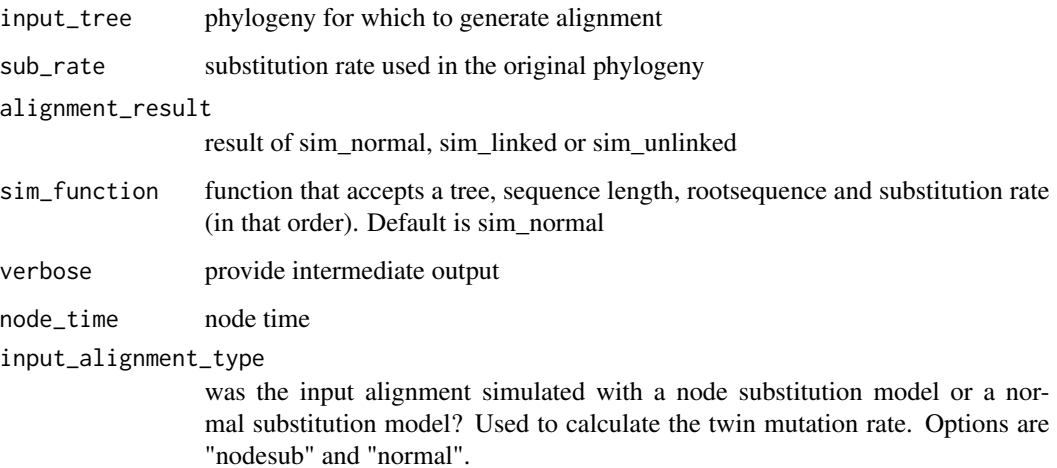

#### Value

list with four properties: 1) alignment: the alignment itself, 2) adjusted rate: the substitution rate used to obtain identical information content 3) total\_accumulated\_substitutions: the total number of substitutions accumulated. 4) total\_node\_substitutions: total number of substitutions accumulated on the nodes 5) total\_branch\_substitutions: total number of substitutions accumulated on the branches.

create\_equal\_alignment\_explicit

*function create an alignment with identical information content, using the explicit method to simulate substitutions*

# Description

function create an alignment with identical information content, using the explicit method to simulate substitutions

#### Usage

```
create_equal_alignment_explicit(
  input_tree,
  sub_rate,
  alignment_result,
  verbose = FALSE
)
```
# <span id="page-7-0"></span>Arguments

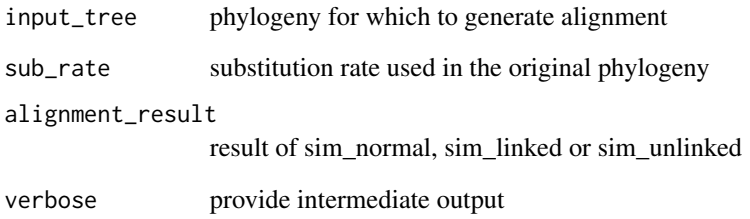

# Value

list with four properties: 1) alignment: the alignment itself, 2) adjusted rate: the substitution rate used to obtain identical information content 3) total\_accumulated\_substitutions: the total number of substitutions accumulated. 4) total\_node\_substitutions: total number of substitutions accumulated on the nodes 5) total\_branch\_substitutions: total number of substitutions accumulated on the branches.

create\_unbalanced\_tree

*create an unbalanced tree out of branching times*

# Description

create an unbalanced tree out of branching times

#### Usage

```
create_unbalanced_tree(brts)
```
#### Arguments

brts vector of branching times

# Value

phylo phylo object

```
estimate_marginal_models
```
*estimate the marginal likelihood of the relaxed and strict clock model for a provided alignment*

# Description

estimate\_marginal\_models estimates the marginal likelihood of both the strict and the relaxed clock model, given the JC69 substitution model, using the NS package in BEAST, made available via the babette R package. The NS package performs nested sampling, and uses an MCMC approach to estimate the marginal likelihood. Sampling is performed until convergence of the MCMC chain.

# Usage

```
estimate_marginal_models(
  fasta_filename,
  use_yule_prior = FALSE,
  rng\_seed = 42,sub_rate = 1,
  verbose = FALSE
)
```
#### Arguments

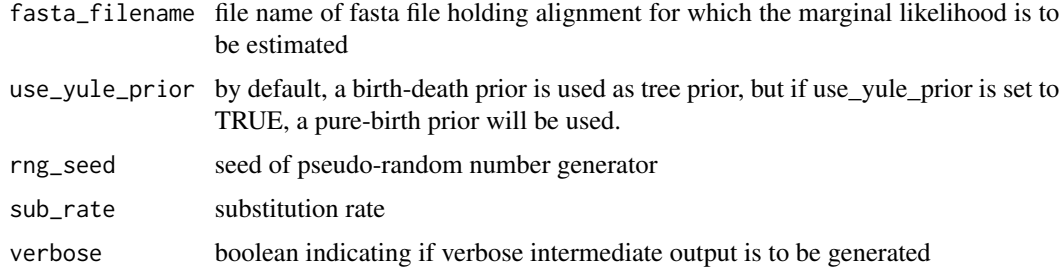

#### Value

data frame with marginal likelihoods and relative weights per clock model.

get\_p\_matrix *calculate p matrix*

#### Description

calculates the p matrix

# Usage

```
get_p_matrix(branch_length, eig = phangorn::edQt(), rate = 1)
```
#### Arguments

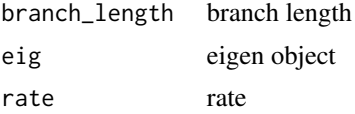

# Value

p matrix

infer\_phylogeny *infer the time calibrated phylogeny associated with the provided alignment. This function uses the R package babette to infer the phylogeny using BEAST2.*

#### Description

infer the time calibrated phylogeny associated with the provided alignment. This function uses the R package babette to infer the phylogeny using BEAST2.

# Usage

```
infer_phylogeny(
  alignment,
  treatment_name,
  tree_prior = beautier::create_bd_tree_prior(),
  clock_prior = beautier::create_strict_clock_model(),
 mcmc_seed = NULL,
  chain_length = 1e+07,
  sample_interval = 5000,
 burnin = 0.1,
 working_dir = NULL,
  sub_rate = 1)
```
# Arguments

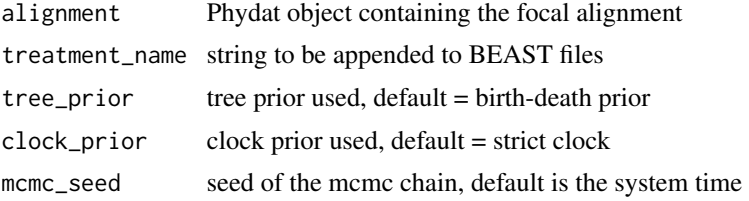

<span id="page-9-0"></span>

# <span id="page-10-0"></span>reduce\_tree 11

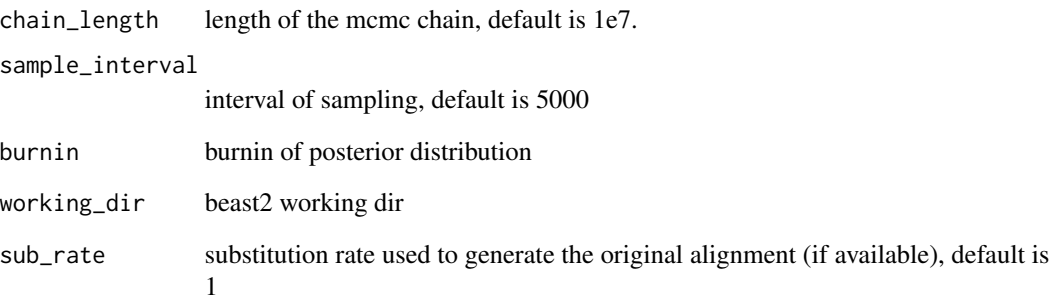

### Value

list with all trees, and the consensus tree

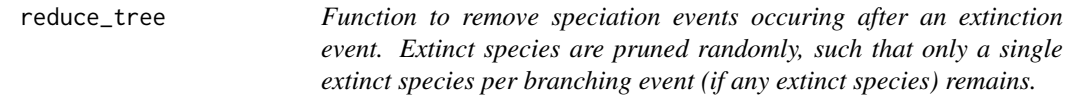

# Description

Function to remove speciation events occuring after an extinction event. Extinct species are pruned randomly, such that only a single extinct species per branching event (if any extinct species) remains.

# Usage

```
reduce_tree(tree)
```
#### Arguments

tree phylo object

# Value

pruned tree

<span id="page-11-0"></span>

#### Description

simulate a sequence assuming conditional substitutions on the node.

#### Usage

```
sim_linked(
 phy,
 Q = rep(1, 6),rate = 0.1,
 node_mut_rate_double = 1e-09,
 1 = 1000,bf = rep(0.25, 4),rootseq = NULL,
 node_time = 0.01)
```
# Arguments

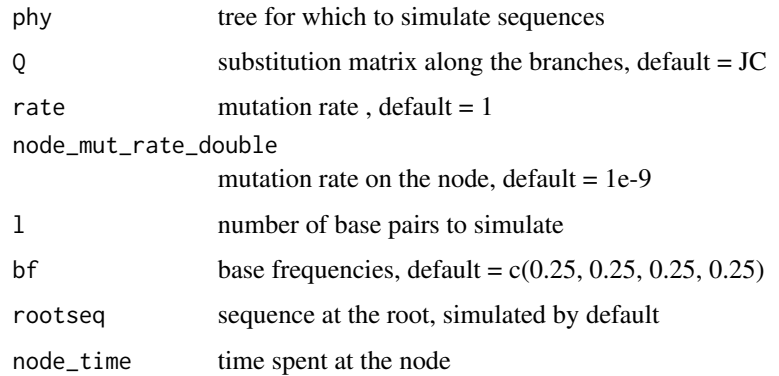

#### Value

list with four items

- 1. alignment Phydat object with the resulting alignment
- 2. rootseq the rootsequence used
- 3. total\_branch\_substitutions total number of substitutions accumulated on the branches
- 4. total\_node\_substitutions total number of substitutions accumulated at the nodes

<span id="page-12-0"></span>sim\_normal *Simulate sequences for a given evolutionary tree, using a standard model of sequence evolution along the branches. Code for this function was heavily inspired by the function* simSeq *from the phangorn package.*

#### Description

Simulate sequences for a given evolutionary tree, using a standard model of sequence evolution along the branches. Code for this function was heavily inspired by the function simSeq from the phangorn package.

#### Usage

 $sim\_normal(x, l = 1000, Q = NULL, bf = NULL, roots = NULL, rate = 1)$ 

# Arguments

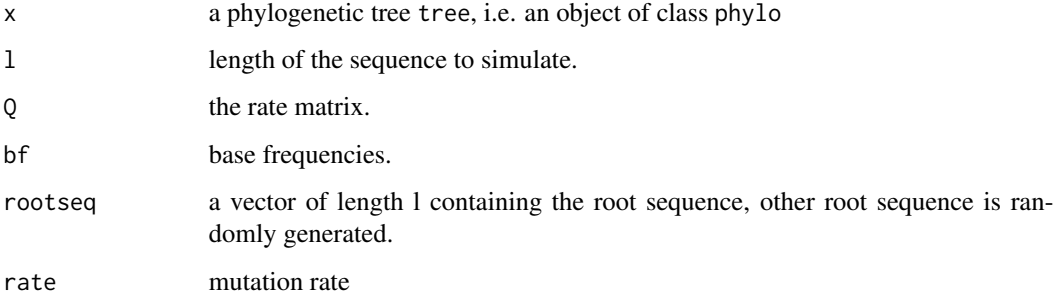

#### Value

list with four items

- 1. alignment Phydat object with the resulting alignment
- 2. rootseq the rootsequence used
- 3. total\_branch\_substitutions total number of substitutions accumulated on the branches
- 4. total\_node\_substitutions total number of substitutions accumulated at the nodes

#### Author(s)

Klaus Schliep <klaus.schliep@gmail.com>

<span id="page-13-0"></span>sim\_normal\_explicit *simulate a sequence assuming substitutions are only accumulated along the branches, using the explicit simulation method (e.g. reverse substitutions are modeled explicitly)*

#### Description

simulate a sequence assuming substitutions are only accumulated along the branches, using the explicit simulation method (e.g. reverse substitutions are modeled explicitly)

#### Usage

```
sim\_normal\_explicit(x, 1 = 1000, Q = NULL, bf = NULL, roots = NULL, rate = 1)
```
#### Arguments

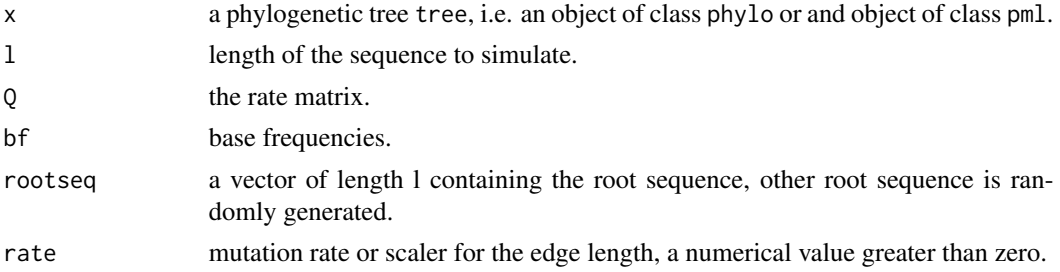

#### Value

list with four items

- 1. alignment Phydat object with the resulting alignment
- 2. rootseq the rootsequence used
- 3. total\_branch\_substitutions total number of substitutions accumulated on the branches
- 4. total\_node\_substitutions total number of substitutions accumulated at the nodes

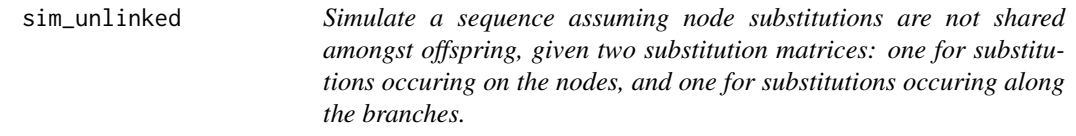

# Description

Simulate a sequence assuming node substitutions are not shared amongst offspring, given two substitution matrices: one for substitutions occuring on the nodes, and one for substitutions occuring along the branches.

# <span id="page-14-0"></span>Usage

```
sim_unlinked(
 phy,
 Q1 = rep(1, 6),Q2 = rep(1, 6),rate1 = 0.1,
 rate2 = 0.1,
 1 = 1000,
 bf = rep(0.25, 4),rootseq = NULL,
 node_time = 0.001)
```
# Arguments

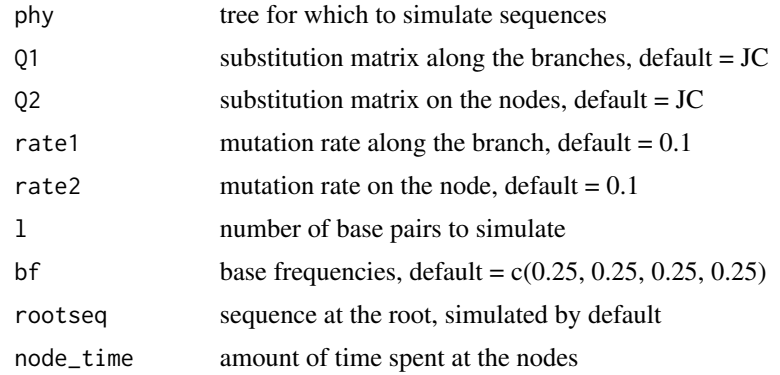

# Value

list with four items

- 1. alignment Phydat object with the resulting alignment
- 2. rootseq the rootsequence used
- 3. total\_branch\_substitutions total number of substitutions accumulated on the branches
- 4. total\_node\_substitutions total number of substitutions accumulated at the nodes

sim\_unlinked\_explicit *Simulate a sequence assuming node substitutions are not shared amongst offspring, using the explicit simulation method (e.g. reverse substitutions are modeled explicitly)*

#### Description

Simulate a sequence assuming node substitutions are not shared amongst offspring, using the explicit simulation method (e.g. reverse substitutions are modeled explicitly)

# <span id="page-15-0"></span>Usage

```
sim_unlinked_explicit(
 phy,
 Q1 = rep(1, 6),Q2 = rep(1, 6),rate1 = 0.1,
 rate2 = 0.1,
 1 = 1000,bf = rep(0.25, 4),rootseq = NULL,
 node_time = 0.001)
```
# Arguments

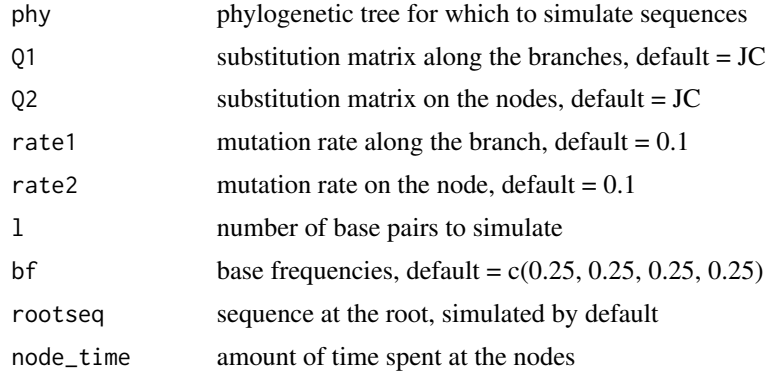

#### Value

list with four items

- 1. alignment Phydat object with the resulting alignment
- 2. rootseq the rootsequence used
- 3. total\_branch\_substitutions total number of substitutions accumulated on the branches
- 4. total\_node\_substitutions total number of substitutions accumulated at the nodes

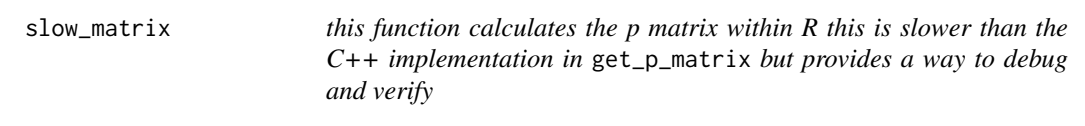

# Description

this function calculates the p matrix within R this is slower than the C++ implementation in get\_p\_matrix but provides a way to debug and verify

# slow\_matrix 17

# Usage

slow\_matrix(eig, branch\_length, rate)

# Arguments

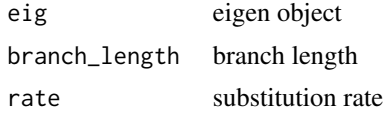

# Value

p matrix

# <span id="page-17-0"></span>Index

```
calc_expected_hidden_nodes, 3
calc_fraction, 3
calc_required_node_time, 4
calc_sum_stats, 4
count_hidden, 5
create_balanced_tree, 6
create_equal_alignment, 6
create_equal_alignment_explicit, 7
create_unbalanced_tree, 8
```
estimate\_marginal\_models, [9](#page-8-0)

get\_p\_matrix, [9](#page-8-0)

infer\_phylogeny, [10](#page-9-0)

nodeSub *(*nodeSub-package*)*, [2](#page-1-0) nodeSub-package, [2](#page-1-0)

reduce\_tree, [11](#page-10-0)

```
sim_linked, 12
sim_normal, 13
sim_normal_explicit, 14
sim_unlinked, 14
sim_unlinked_explicit, 15
slow_matrix, 16
```